DIRETORIA DE SISTEMAS

 $067,2$ 

# Portal Professor

# Levantamento de Requisitos

Versão 3.0

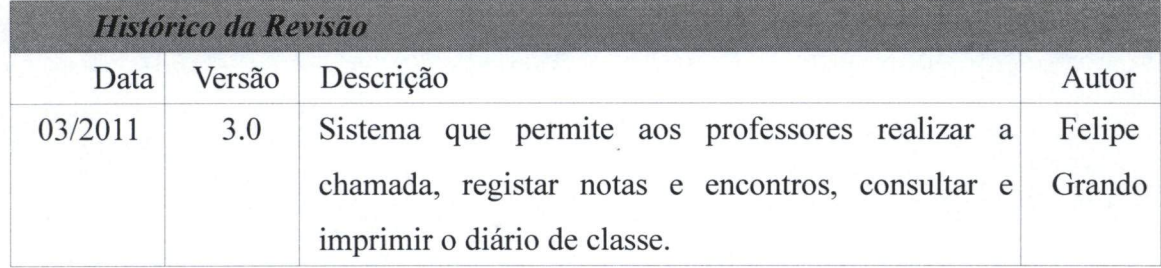

### DIRETORIA DE SISTEMAS

# índice

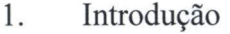

- 2. Visão Geral do Produto
- 3. Premissas e Restrições
- 4. Requisitos Funcionais
- 5. Requisitos não Funcionais

#### DIRETORIA DE SISTEMAS

### 1. Introdução

#### 1.1. Propósitos

Este documento especifica os requisitos dos sistemas a serem desenvolvidos pela UFFS, fornecendo aos desenvolvedores as informações necessárias para o projeto e implementação, assim como para a realização dos testes e homologação do sistema.

#### 1.2. Público-alvo

Este documento se destina aos arquitetos de software, engenheiros de software, programadores e testadores

#### 1.3. Escopo

Este documento realiza elicitação de requisitos do sistema Portal Professor

## 1.4. Definições, Abreviações

- UFFS Universidade Federal da Fronteira Sul
- $REQ Requisito$
- LR Levantamento de Requisitos
- $RT Restrições$  $\bullet$
- $RF Required$  Requisito Funcional
- RNF Requisito Não Funcional

#### 2. Visão Geral do Produto

Portal do Professor visa atender as necessidades dos professores de estarem cadastrando encontros, frequências e notas de cada turma de forma ágil e confiável. O sistema deve controlar o acesso através de login e senha, permitindo somente o acesso as turmas vinculadas ao professor que esta logado ao sistema. Além disso deve possibilitar consulta ao diário de classe e impressão do mesmo.

O sistema é altamente necessário para que os dados das turmas sejam armazenados e fiquem acessíveis a outros sistemas dependentes.

#### DIRETORIA DE SISTEMAS

# 2.1. Descrição dos Usuários

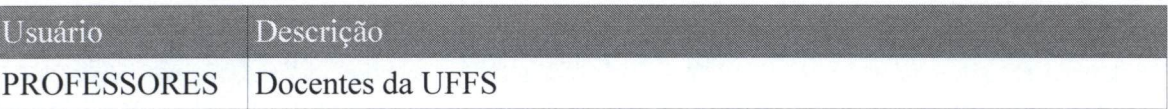

## 2.2. Parâmetros do Sistema

- Login (CPF)  $\bullet$
- Senha  $\bullet$
- Identificador da Turma
- Informações sobre a Turma  $\bullet$

## a) Parâmetros alteráveis

- Senha  $\bullet$
- Identificador da Turma  $\bullet$
- Informações sobre a Turma  $\bullet$

# b) Parâmetros não alteráveis

• Login (CPF)

## c) Processos envolvidos

- $\bullet$ Sistema Acadêmico
- Moodle  $\bullet$

## 3. Premissas e Restrições

RT001: O usuário só pode ter acesso a suas respectivas turmas.  $\bullet$ 

DIRETORIA DE SISTEMAS

#### 4. Requisitos Funcionais

RF001 Controle de Acesso

RF002 Registro de Encontros

RF003 – Registro de Frequência

RF004 - Registrar Nota

RF005 Encerramento de Turma

RF006 - Configurar Avaliações

RF007 Consultar Diário

RF008 - Impressão de Documentos

RF009 Alterar Senha

RF010- Tela Inicial

## 4.1. RF001 – Controle de Acesso

#### Descrição

O sistema deve solicitar o login (CPF sem zeros a esquerda) e a senha do Alto professor para permitir acesso às demais funcionalidades.

#### Regras

- usuário só pode acessar os dados de suas respectivas turmas.
- Caso senha ou CPF não conferem com o armazenado no banco, o sistema não  $\bullet$ pode logar

## 4.2. RF002 – Registro de Encontros

#### Descrição

Risco

Risco

O sistema deve permitir o cadastro de encontros (data, turno, carga horária Alto teórica e prática e descrição).

**Regras** 

- O sistema deve informar o usuário quando o mesmo esquecer de preencher a data, a soma das cargas horárias for zero ou o usuário tentar cadastrar um encontro na mesma data e turno de um já existente para a turma.
- Nos casos listados acima o sistema não deve cadastrar o encontro.
- O sistema deve permitir que o usuário altere a descrição ou exclua os encontros já cadastrados.

#### DIRETORIA DE SISTEMAS

#### 4.3. RF003 – Registro de Frequência

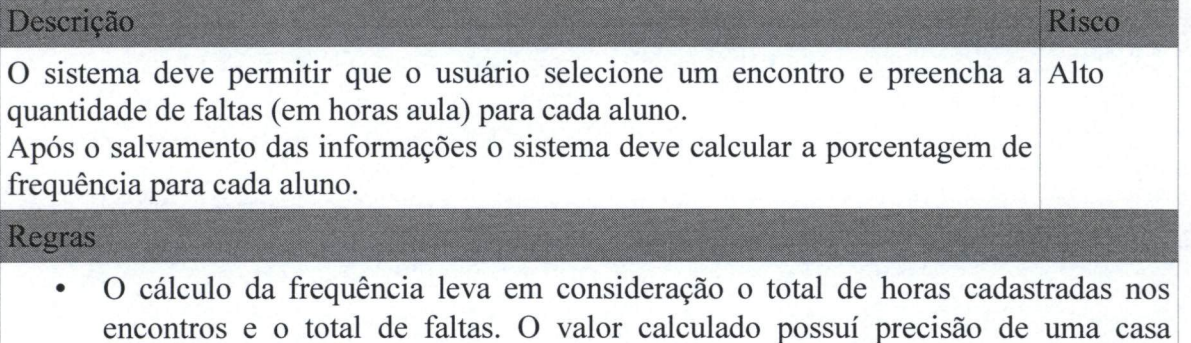

- decimal e utiliza o arredondamento caso necessário.
- O sistema deve permitir ao usuário alterar os dados da frequência do encontro depois de salvo o registro

## 4.4. RF004 - Registrar Nota

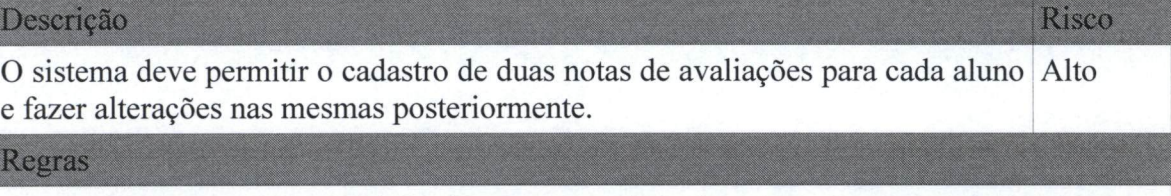

- As notas devem obrigatoriamente ser digitadas com uma casa decimal e seus  $\bullet$ valores devem compreender entre zero a dez.
- Esta função só estará disponível após usuário ter configurado as avaliações.  $\bullet$

## 4.5. RF005 Encerramento de Turma

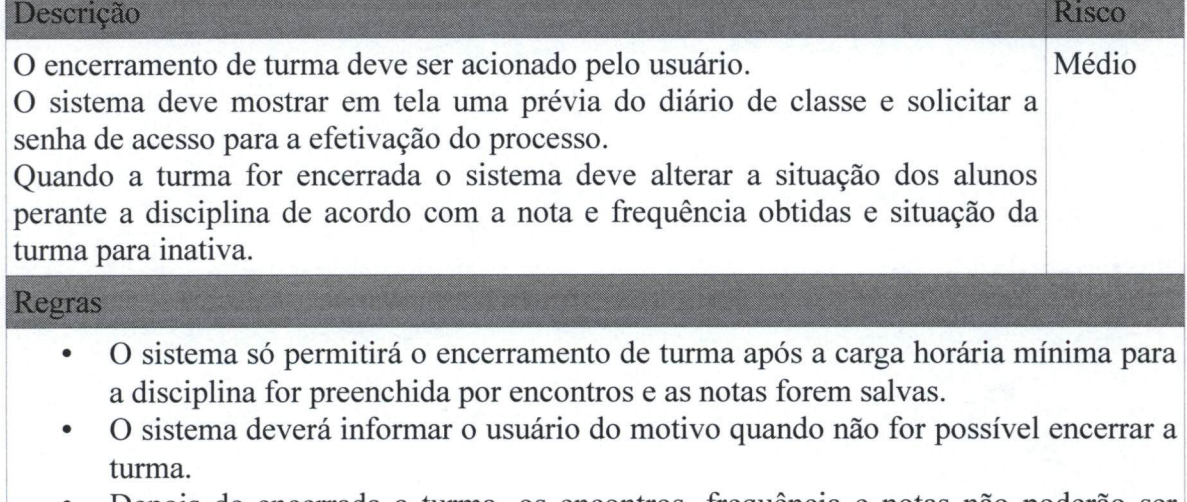

Depois de encerrada a turma, os encontros, frequência e notas não poderão ser mais alterados e o sistema deverá disponibilizará a opção para imprimir o diário de classe.

# 4.6. RF006 – Configurar Avaliações

# Descrição Risco O sistema deve permitir ao usuário escolher a quantidade de avaliações e Médio exames que realizará. Regras A opção disponibilizada pelo sistema é duas avaliações e nenhum exame.  $\bullet$

# 4.7. RF007 Consultar Diário

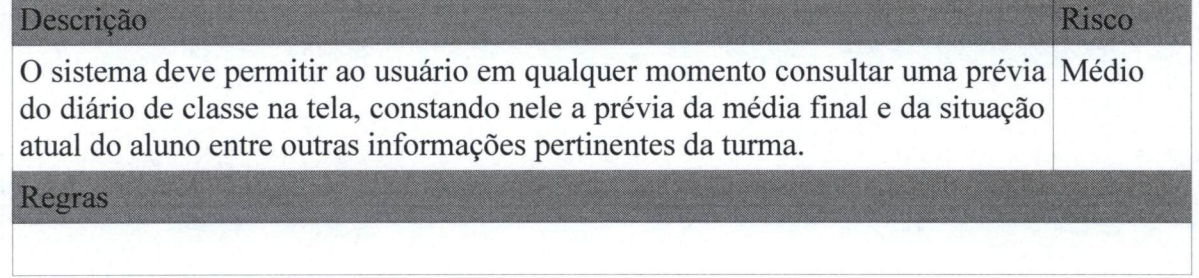

# 4.8. RF008 - Impressão de Documentos

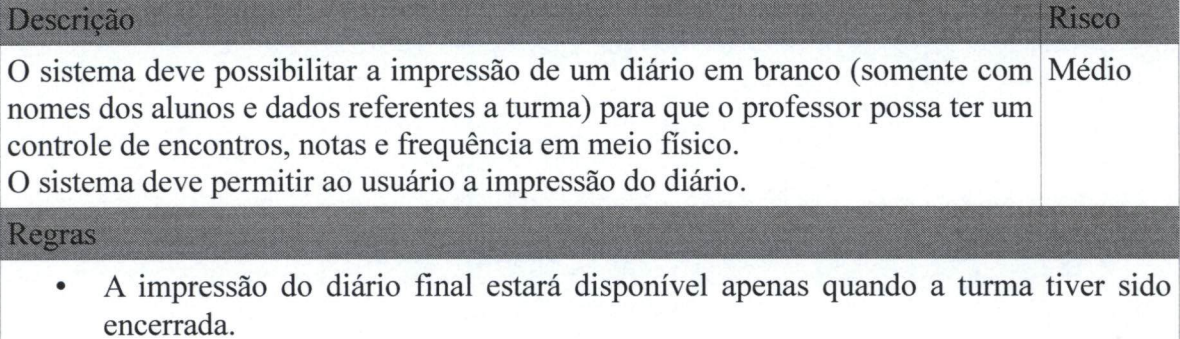

# 4.9. RF009 Alterar Senha

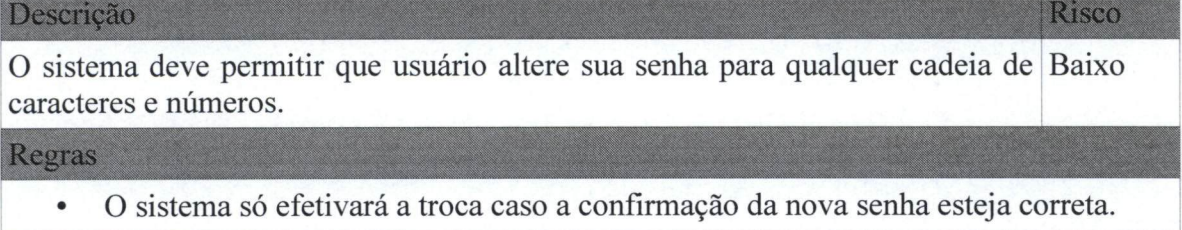

# 4.10. RF010-Tela Inicial

#### DIRETORIA DE SISTEMAS

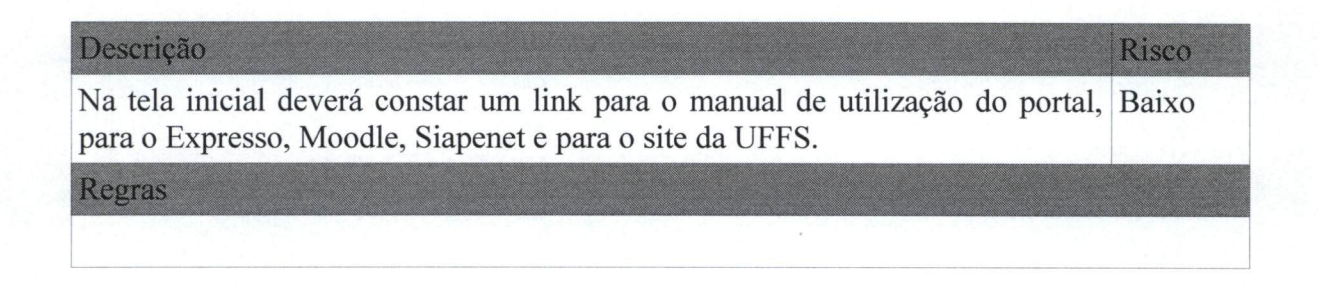

# 5. Requisitos não Funcionais

RNF001: O usuário deve ter acesso a internet para a utilização de qualquer  $\bullet$ funcionalidade do sistema.